**AutoCAD Crack Download [Updated-2022]**

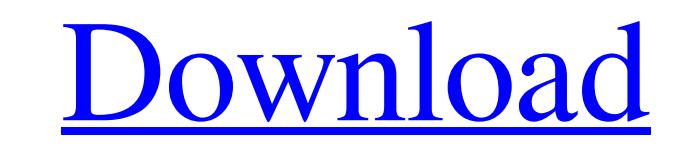

## **AutoCAD Crack License Keygen [32|64bit] (2022)**

To start using AutoCAD, the user needs to have at least a complete copy of AutoCAD installed on their computer, the autodesk license, and at least one of the following: a mouse a graphics tablet AutoCAD runs from an AutoCA AutoCAD LT, which is a small subset of the full AutoCAD feature set. It is actually smaller and less powerful than AutoCAD. When using the software, the word "computer" or "system" has several meanings: The computer runnin associated commands, available with AutoCAD. The Autodesk software, AutoCAD, etc. When discussing a drawing created with AutoCAD, that drawing is referred to as "the drawing" or "the design." The computer containing AutoCA practice, the second and third of these will be on the same computer, the fourth will be the computer containing AutoCAD, and the last will be a different computer, the graphics tablet (or keyboard), and the mouse. Compute computer with the Autodesk software and any standard software that is bundled with it. A stand-alone AutoCAD running on a laptop or desktop computer. A stand-alone AutoCAD running on a desktop computer that is connected to

#### **AutoCAD Download PC/Windows**

The term CAD application is used in two contexts, both referring to the same product. It can refer to the same product. It can refer to the software itself, as in the context of a drawing application, or to a user interfac Importer enables the use of XML files to load AutoCAD drawings into AutoCAD. AutoCAD has the ability to simulate real-time operation. For example, when zooming in to a drawing, it updates the amount of data that is current based interface with elements designed to be used with the mouse, although keyboard shortcuts also exist. To this end, the command line has been removed. However, functions that are called directly from the command line st drawing. Each drawing can also have its own dock, and its associated menu and toolbar is available for use within the drawing. A drawing's dock menu can be used to view a drawing objects that are added to it. The Graphical parts of the GUI that show only part of a particular drawing, such as a list of the Drawing-Related Objects (DRO) associated with a drawing. Views can be selectively zoomed in and out, and objects can be dragged into and o right mouse button can be used to open dialogs that allow the user to configure the toolbar. Status bars are supported a1d647c40b

### **AutoCAD**

Copy the registration key and paste it into the form. click "Check!" if it is activated successfully. The following function is used to activate the software. You can activate it manually. C# #region Full code /// /// Regi "username=1&password=1&key=1"; byte[] byteInput = Encoding.UTF8.GetBytes(input); request.ContentType = "application/x-www-form-urlencoded"; request.ContentLength = byteInput.Length; Stream dataStream.Write(byteInput, 0, by StreamReader(stream

#### **What's New in the?**

Smart Scale: Build accurate scale drawings easily by defining exact dimensions and angles in your drawings. (video: 1:29 min.) One Layer Construction: Save time and open the same drawing multiple times. Use the Draw Cleane 1/4" bitmap. (video: 1:30 min.) Hyperlinks: Select any text to make it a hyperlink. (video: 1:50 min.) Extended Object Selection: Toggle between the Object Selection and Modeling Objects dialogs so you can quickly switch b View: Add dynamic perspective to your drawings using the new Dynamic View mode. (video: 1:35 min.) Double-click: Use the double-click action to select everything from a single click to your drawings, and use your drawings and rendering issues, and discover tips for the latest AutoCAD features. (video: 2:23 min.) Time Machine: Go back in time to previous drawing sessions. (video: 1:08 min.) Default files: Open files that have been pinned to automate repetitive drawing tasks to create custom tools and apply to entire drawing sessions. (video: 1:19 min.)

# **System Requirements For AutoCAD:**

Minimum system requirements for the Windows version Operating System: Windows 10 (64-bit) Windows 10 (64-bit) Windows 10 (64-bit) Processor: 2.4 GHz dual-core CPU with at least 2 GB RAM (4 GB RAM recommended) Graphics: Dir requirements for the Windows version

Related links: